### **STAND-ALONE MAGLEV SIMULATOR FOR PORTABLE DEVICES**

Jorge Peña, Antonio Badía

 $1$ Departamento de Física de la Materia Condensada I.C.M.A.–C.S.I.C., Universidad de Zaragoza, SPAIN

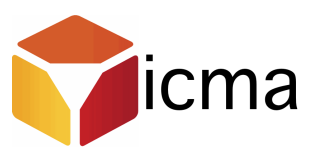

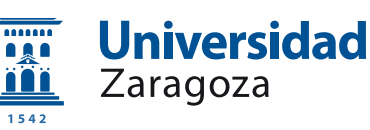

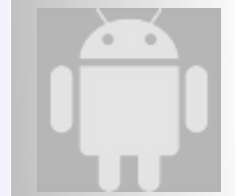

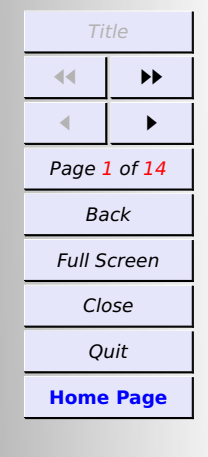

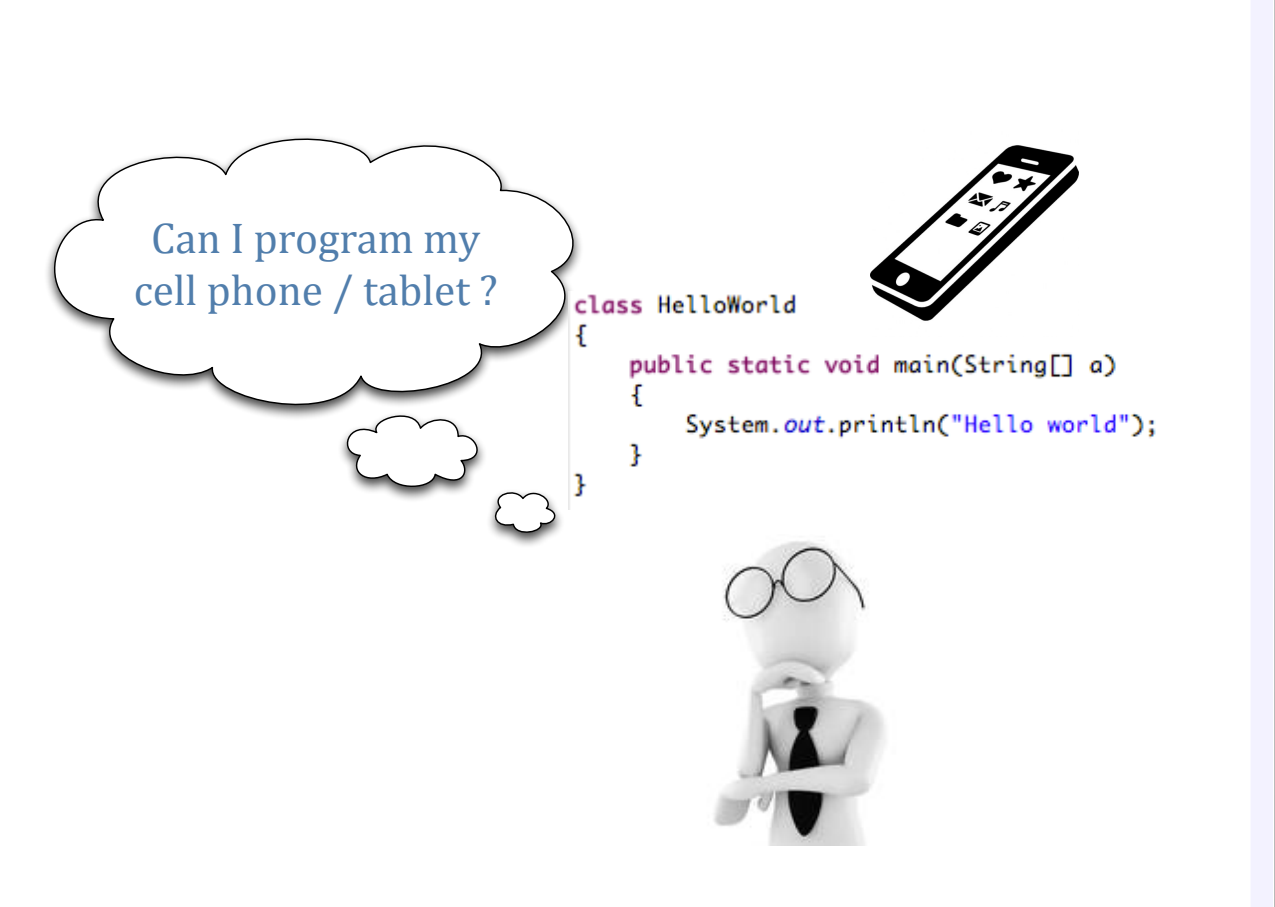

**AN OLD DREAM (PERSONAL CHALLENGE)**

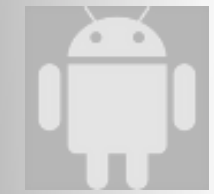

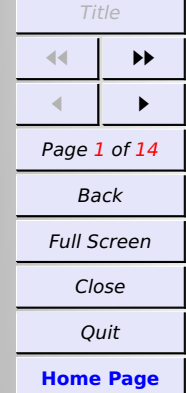

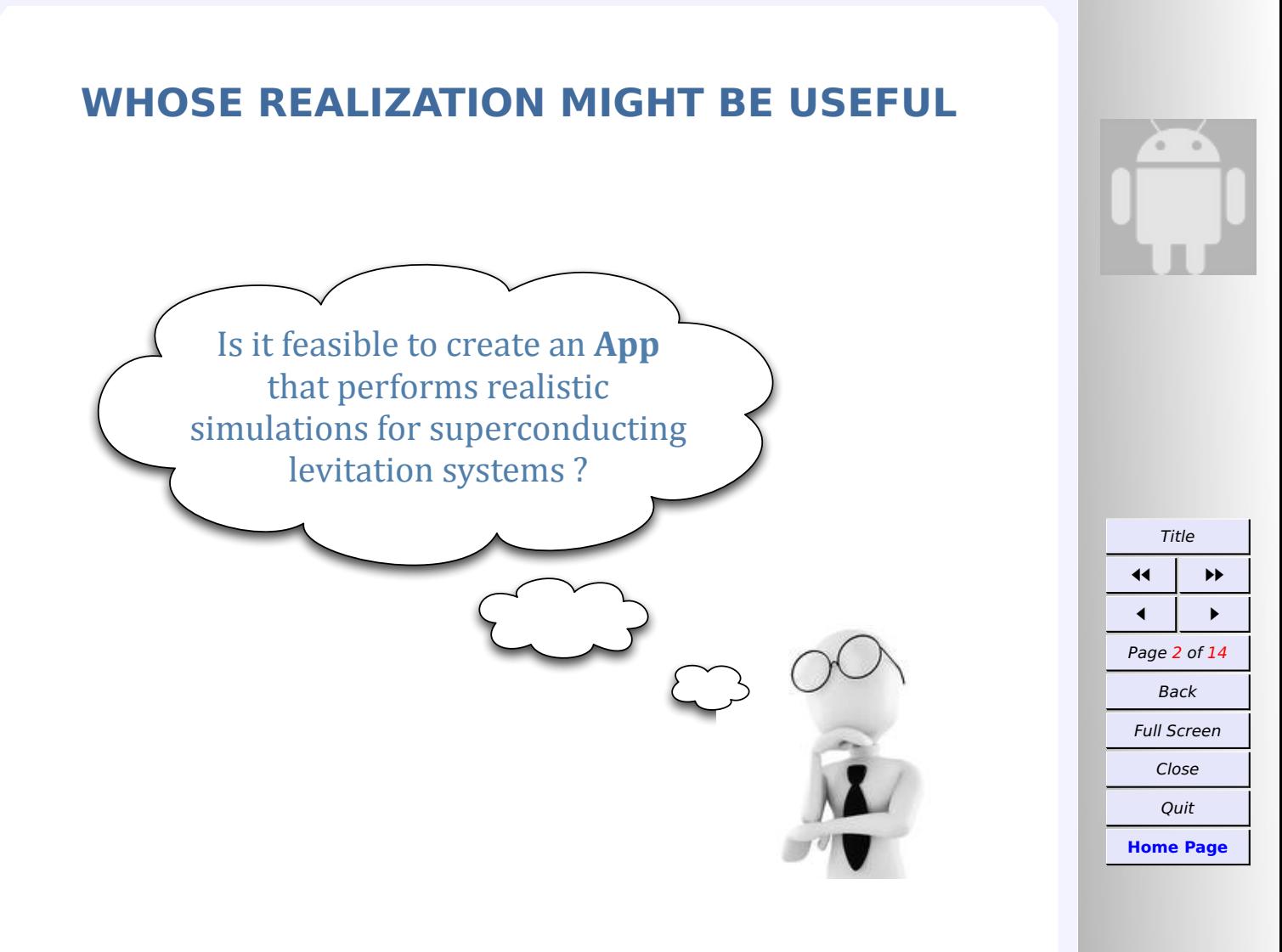

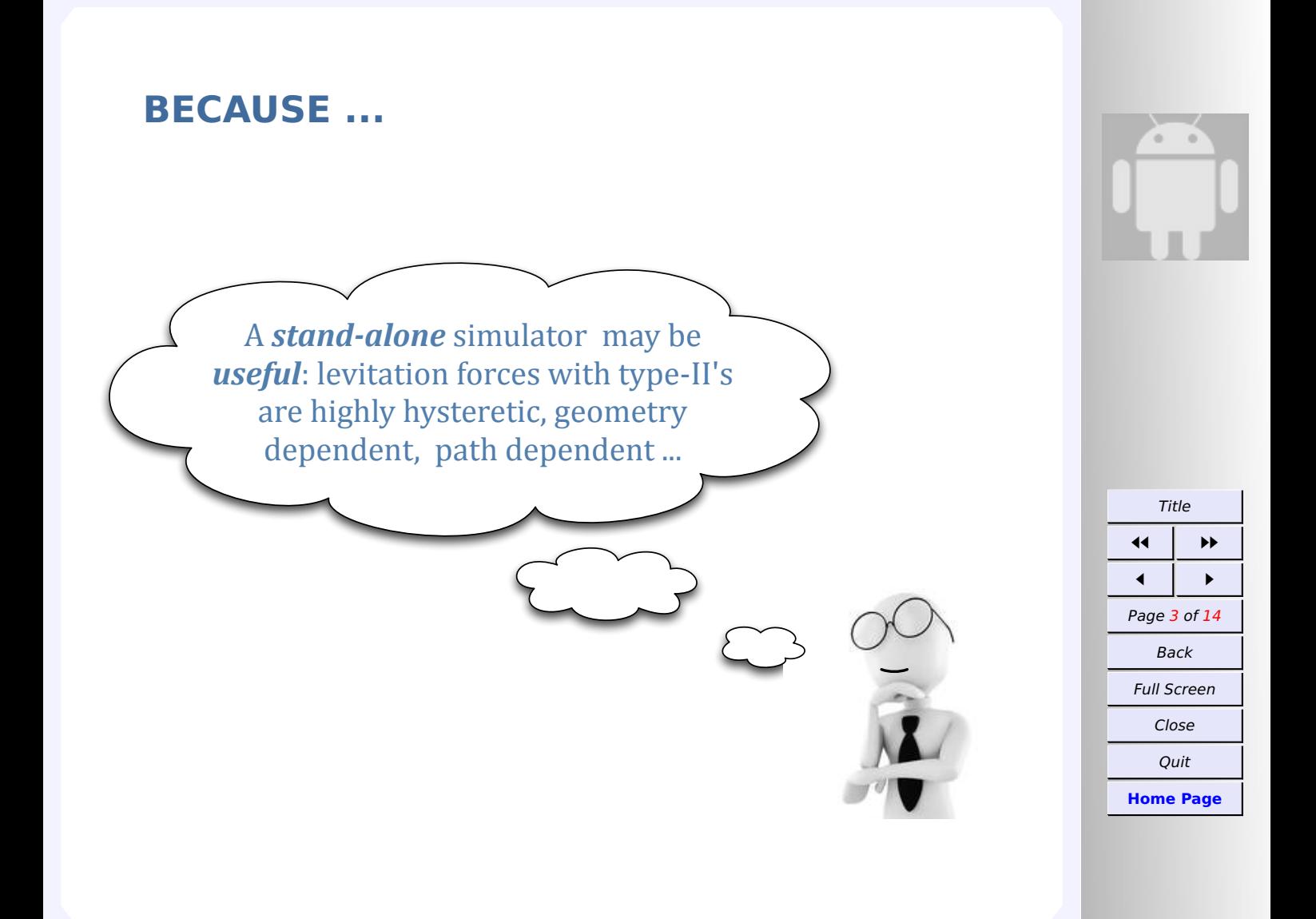

## **Background physical model:** the critical current density

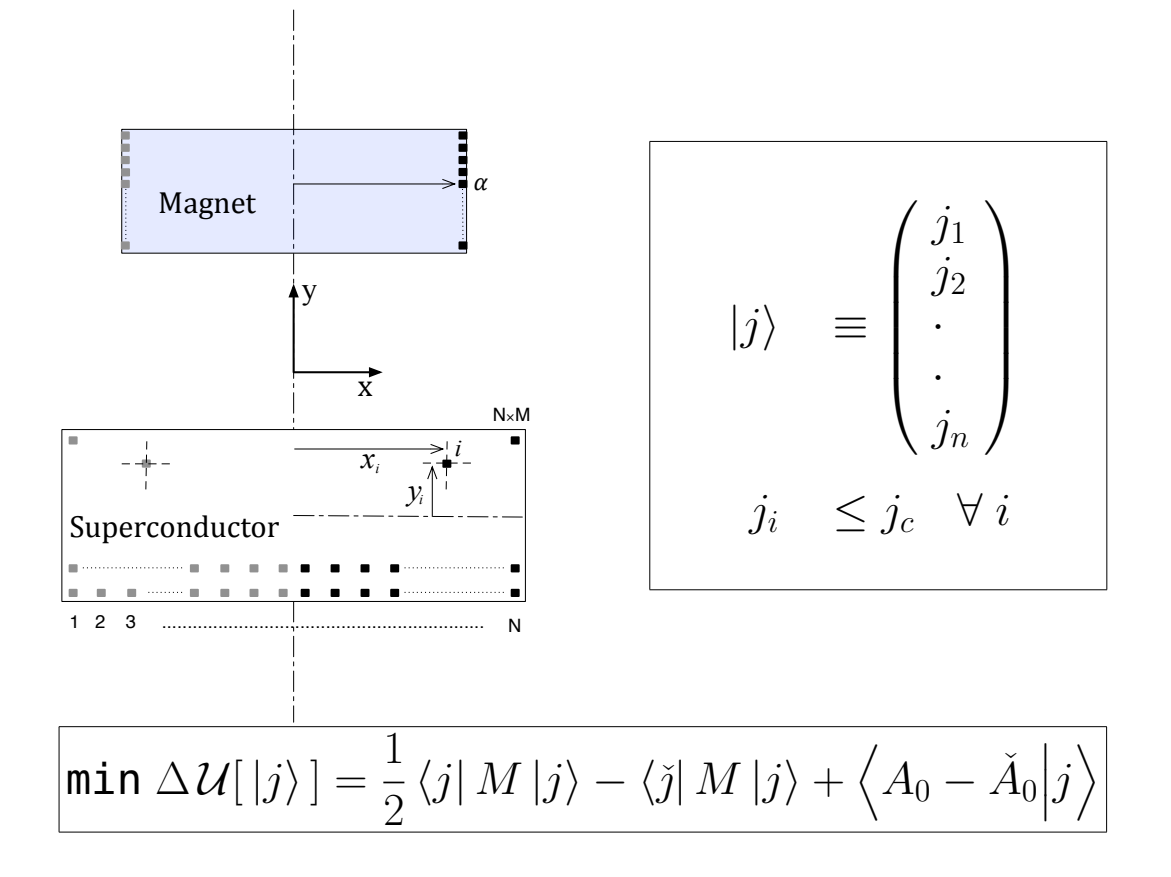

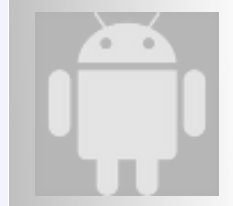

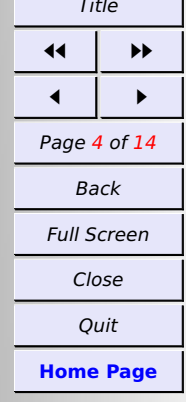

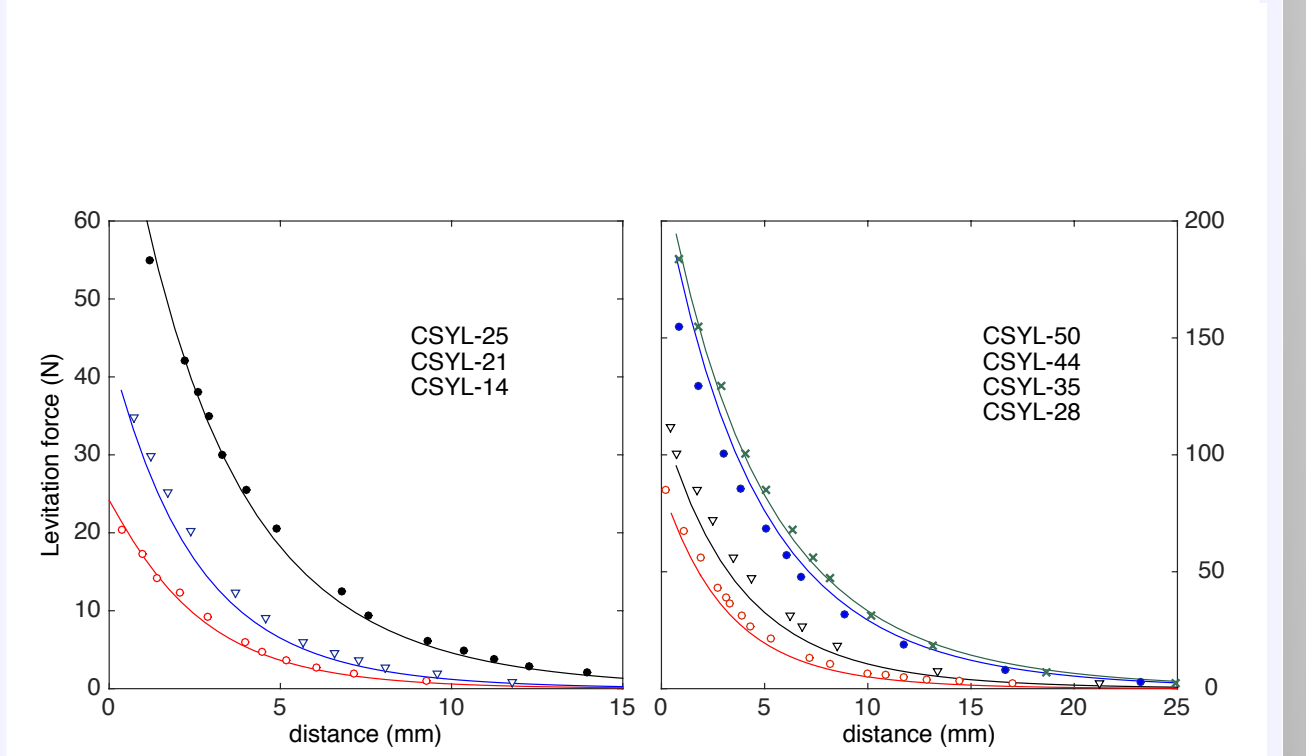

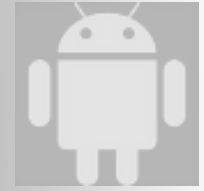

Title **ÊÊ ÉÉ Ê É** Page 5 of 14 Back Full Screen Close Quit **[Home Page](http://personal.unizar.es/anabadia)**

## **Experimental support: CAN Superconductors datasheet**

## **Experimental support: hysteresis**

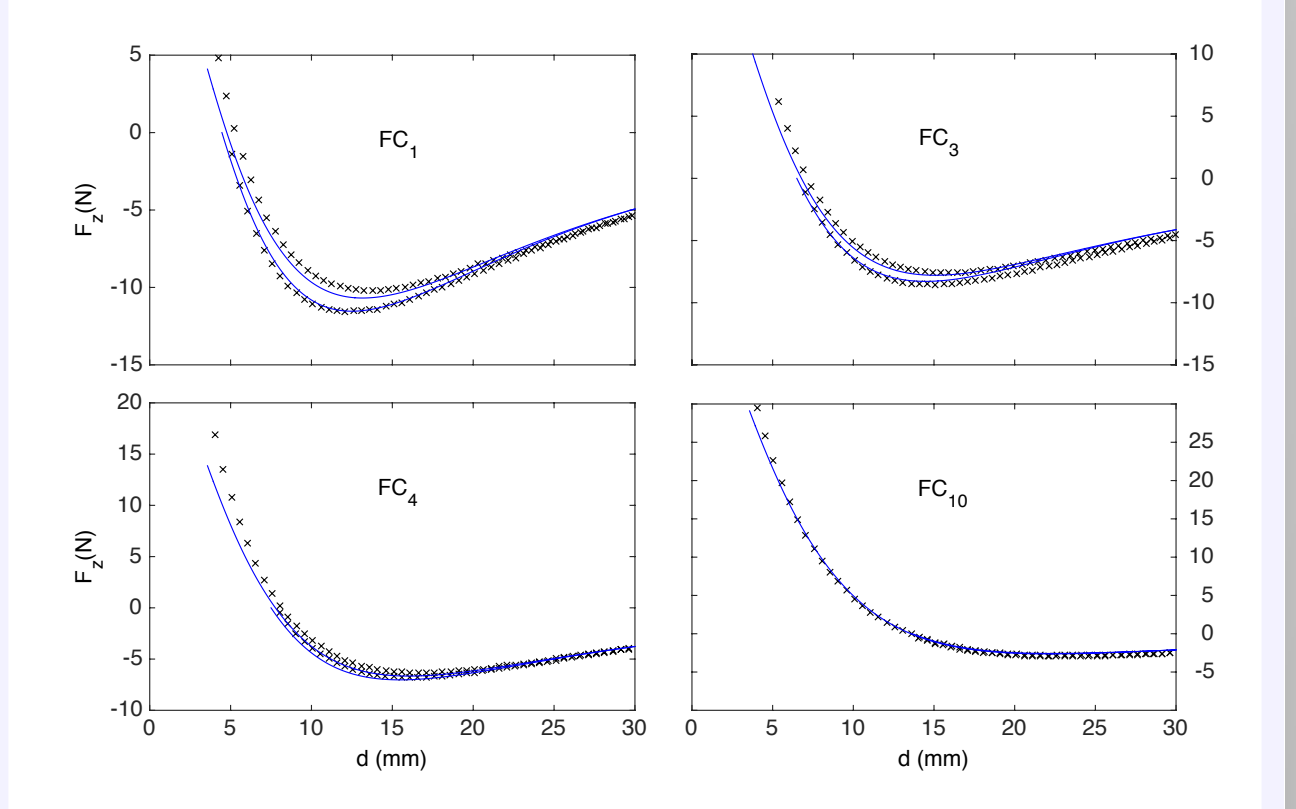

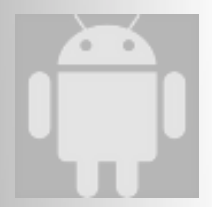

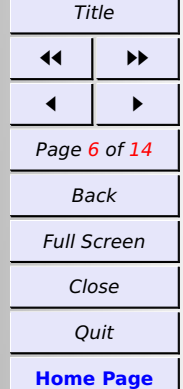

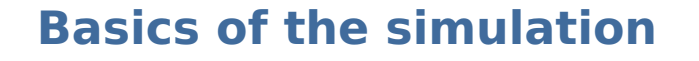

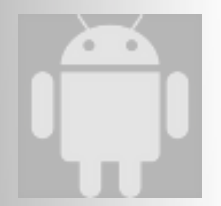

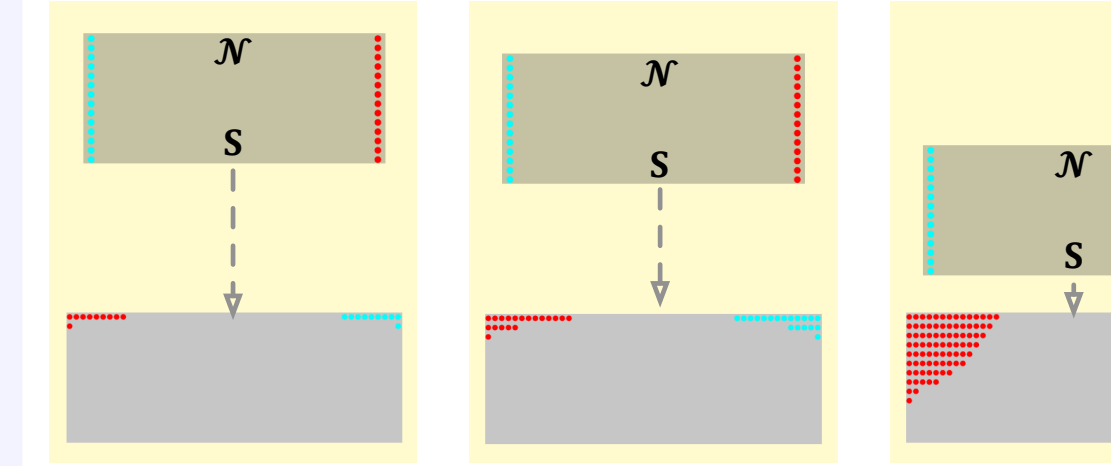

The supercurrent density distribution ( $|j\rangle$ ) must be found for any trajectory of the magnet !

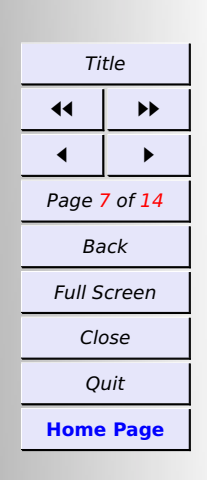

#### **The main screen on the portable device**

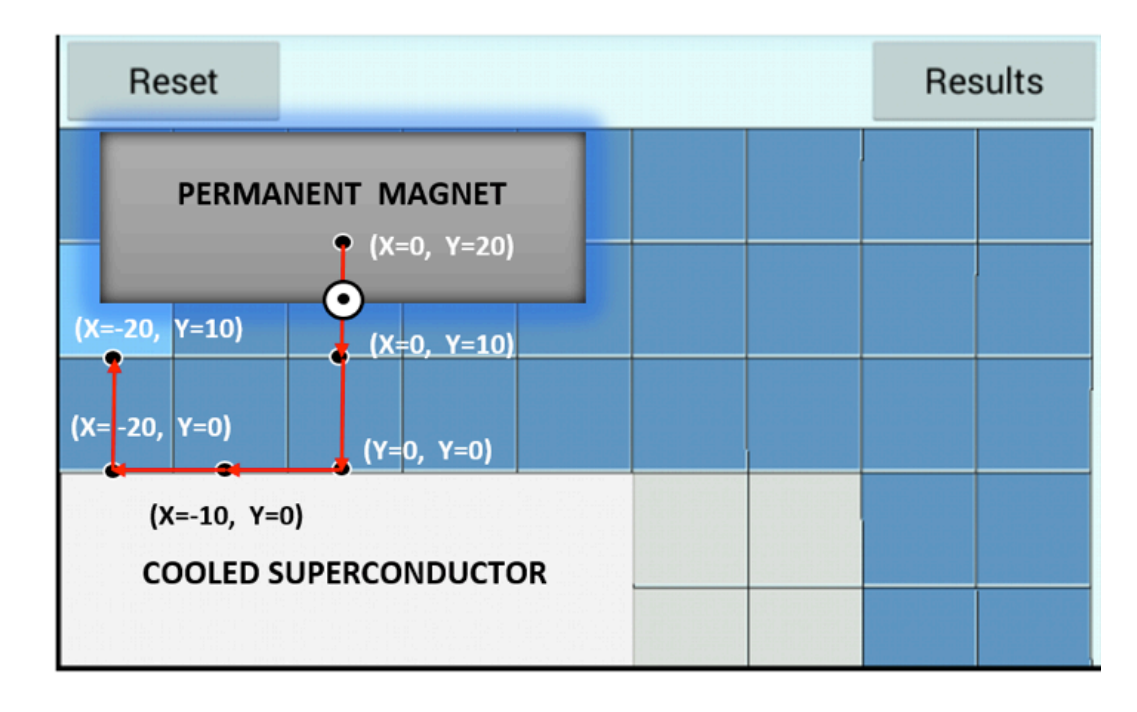

Finger gestures on the screen wag the magnet along the board

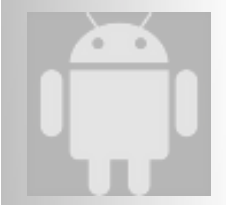

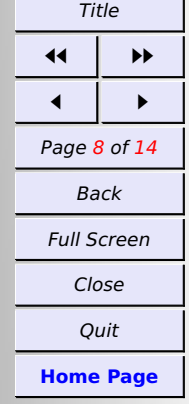

## Post processing on the device: analysis of force components

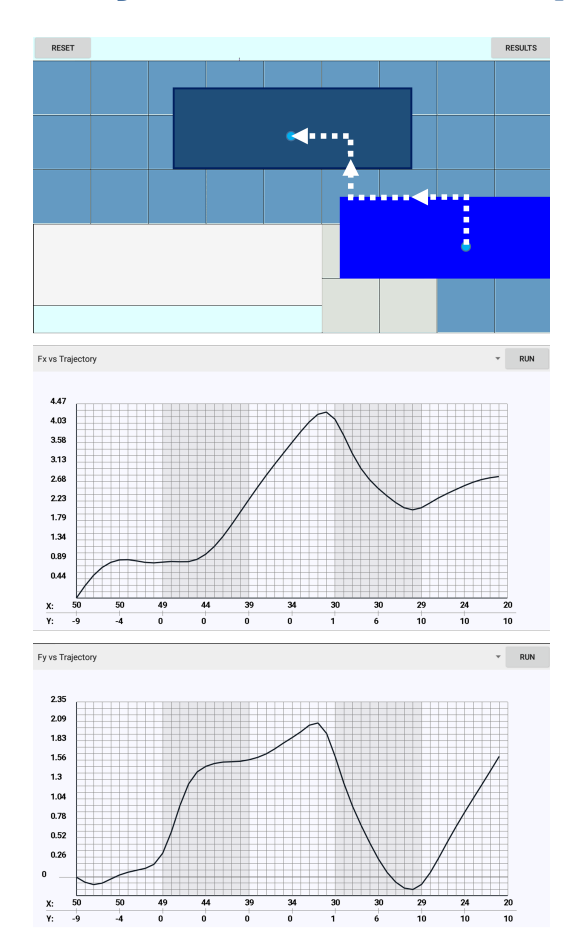

$$
\begin{array}{rcl} \mathbf{f} & = & \mathcal{J}_m \times \mathbf{b}_{\mathrm{sc}} \\ \Downarrow & & \\ f_x & = & -\langle j_{\mathrm{mag}} | b_{\mathrm{sc}}^y \rangle \\ f_y & = & \langle j_{\mathrm{mag}} | b_{\mathrm{sc}}^x \rangle \end{array}
$$

$$
\left|b_{\rm sc}^{x,y}\right\rangle = \mathbf{Q}_{x,y}\left|j_{\rm sc}\right\rangle
$$

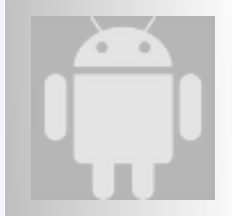

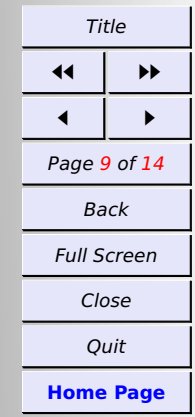

## **Computations are done via HPC**

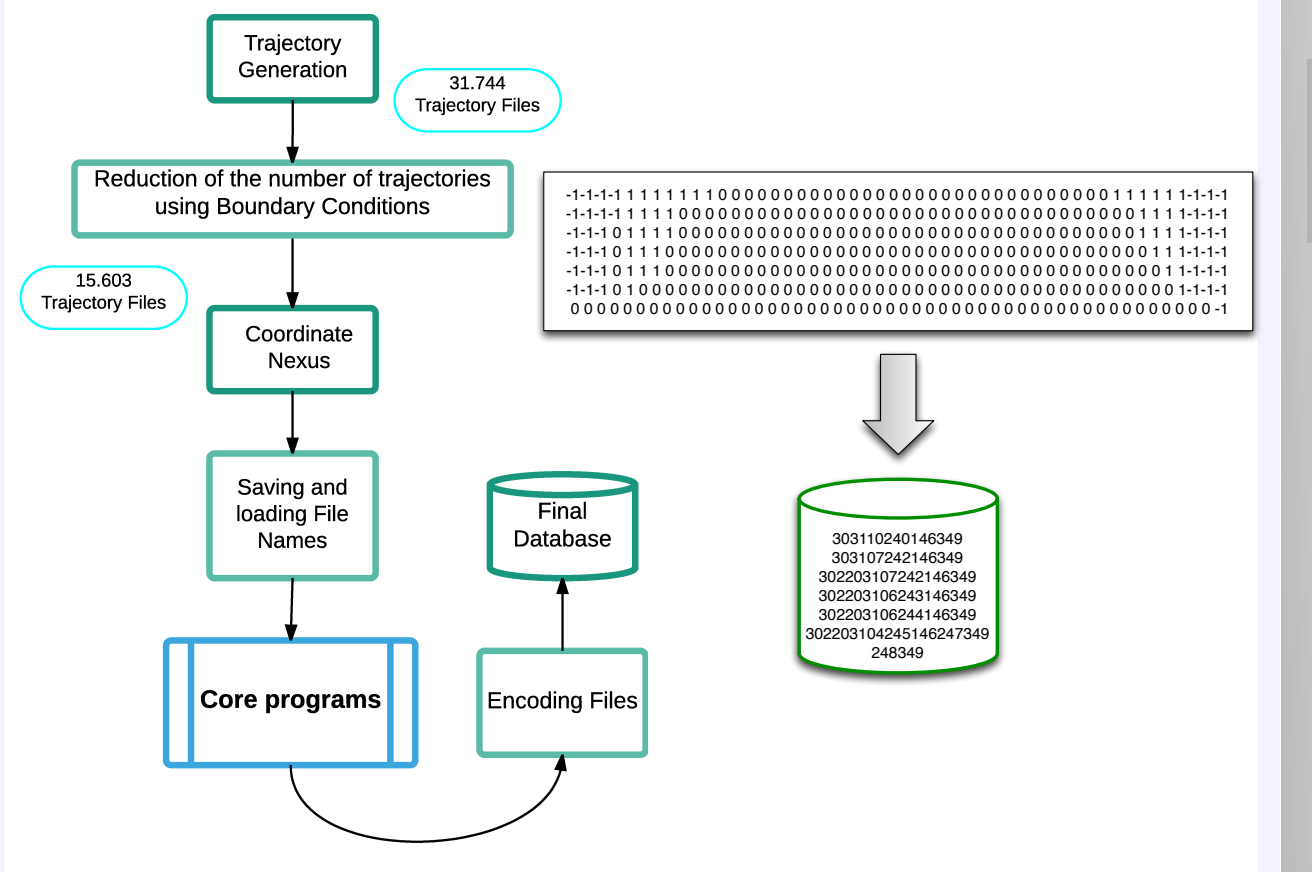

Background simulations are performed on a cluster and results compressed to a database

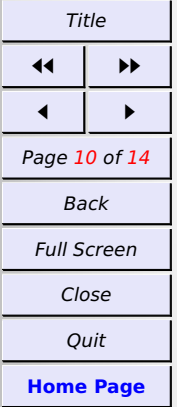

## **Post processing on the device: magnetic field lines**

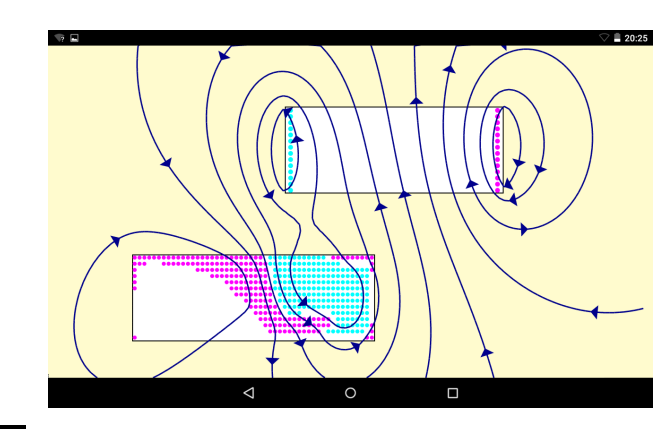

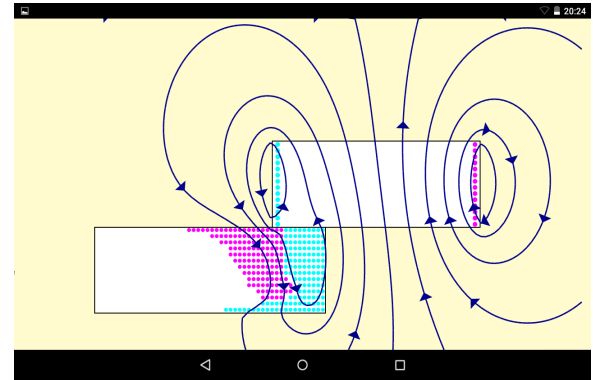

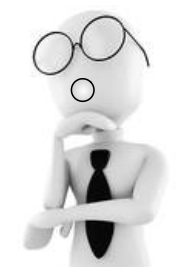

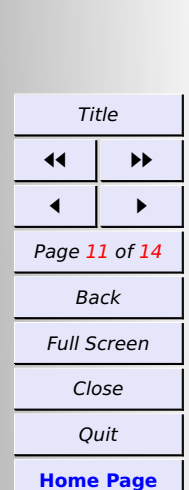

o.

#### **A simple & efficient contour-plotter on your mobile**

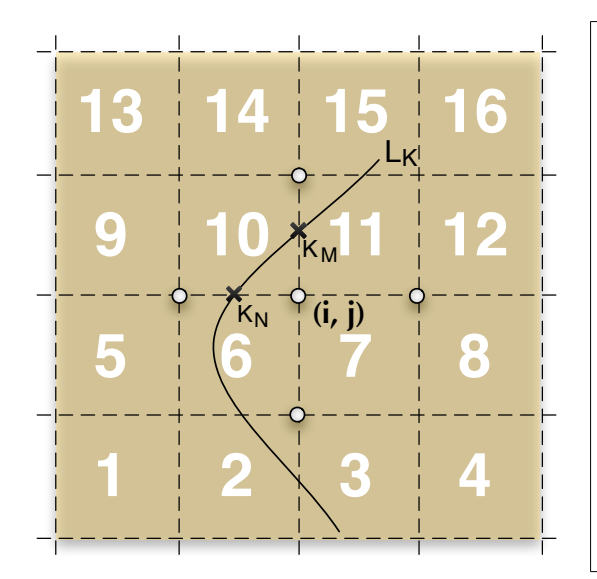

$$
|A_z\rangle = \mathsf{M}|j\rangle
$$
  
with  

$$
|j\rangle \equiv |j_{\text{mag}}\rangle \oplus |j_{\text{sc}}\rangle
$$
  

$$
A_z(i-1,j) - L_k < 0
$$

$$
A_z(i-1,j) - L_k < 0
$$
  
\n
$$
A_z(i,j) - L_k > 0
$$
  
\n
$$
A_z(i,j+1) - L_k < 0
$$
  
\n
$$
A_z(i,j+1) - L_k < 0
$$
  
\n
$$
A_{\text{out}}
$$
  
\n
$$
A_{\text{out}}
$$

Quit **[Home Page](http://personal.unizar.es/anabadia)**

Title **ÊÊ ÉÉ**

 $\bullet$ 

Back

Close

**Ê É**

#### **CONCLUSIONS**

- $\star$  We have explored the possibility of realizing electromechanical simulations in standard portable devices: tablets, smartphones . . .
- $\star$  A feasible strategy combines HPC on a linux cluster (construction of database) and eventual post-processing on the portable device  $(n_{java} \simeq 8000)$
- $\star$  Levitation forces, current density distributions and magnetic field lines are obtained for a PM/SC system.

 $\star$  Hands-on demonstration ...

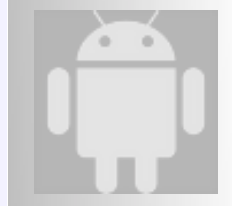

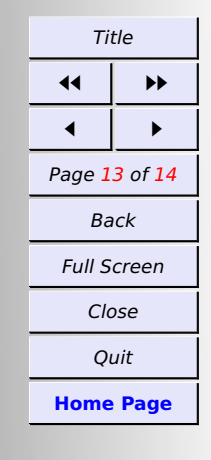

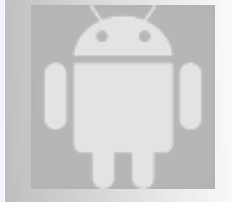

# Many thanks for your attention !

#### http://personal.unizar.es/anabadia/

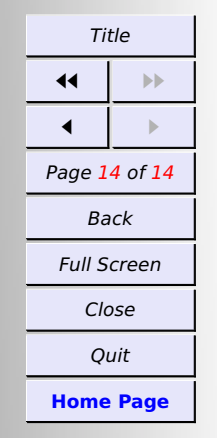